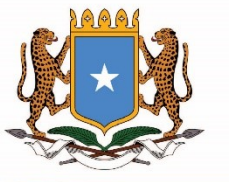

# BUSINESS ESTABLISHMENT CENSUS

Abdirashid Khalif Mohamed Head of Business and Industrial Statistics

[abdirashidkhalif1@gmail.com](mailto:abdirashidkhalif1@gmail.com)

+252615266422

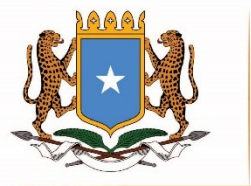

## Objective of the establishment census

The objective of an establishment census is to create an exhaustive list of active organizations and their characteristics, for statistical purposes.

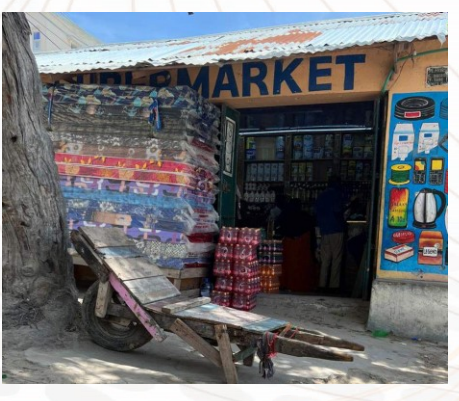

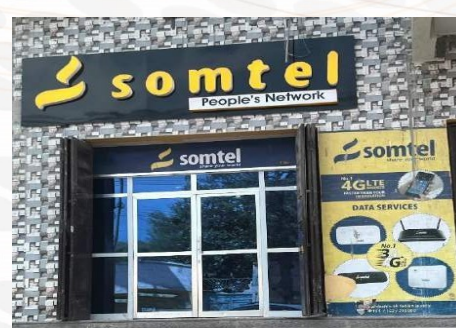

Such an exhaustively list of organizations and their main characteristics is called a statistical business register (SBR).

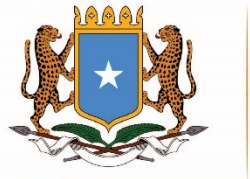

The SBR will provide information on, among others, the following:

- $\triangleright$  Distribution of businesses by main economic activity classified by ISIC 4
- $\triangleright$  The secondary economic activity of enterprises (>20% of turnover)
- $\triangleright$  GPS location, type of premises
- $\triangleright$  Distribution of business establishments across the main 16 cities,
- ➢ Types of businesses- Formal Informal, and Micros
- ➢ If the establishment is engaged in international trade (import and export)
- ➢ Ownership of businesses by gender
- ➢ Employment structure (type and gender)
- ➢ Legal ownership,
- $\triangleright$  Turnover as per the turnover classifications

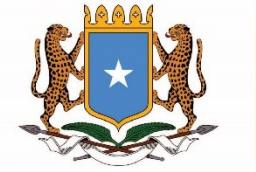

### Content of the questionnaire

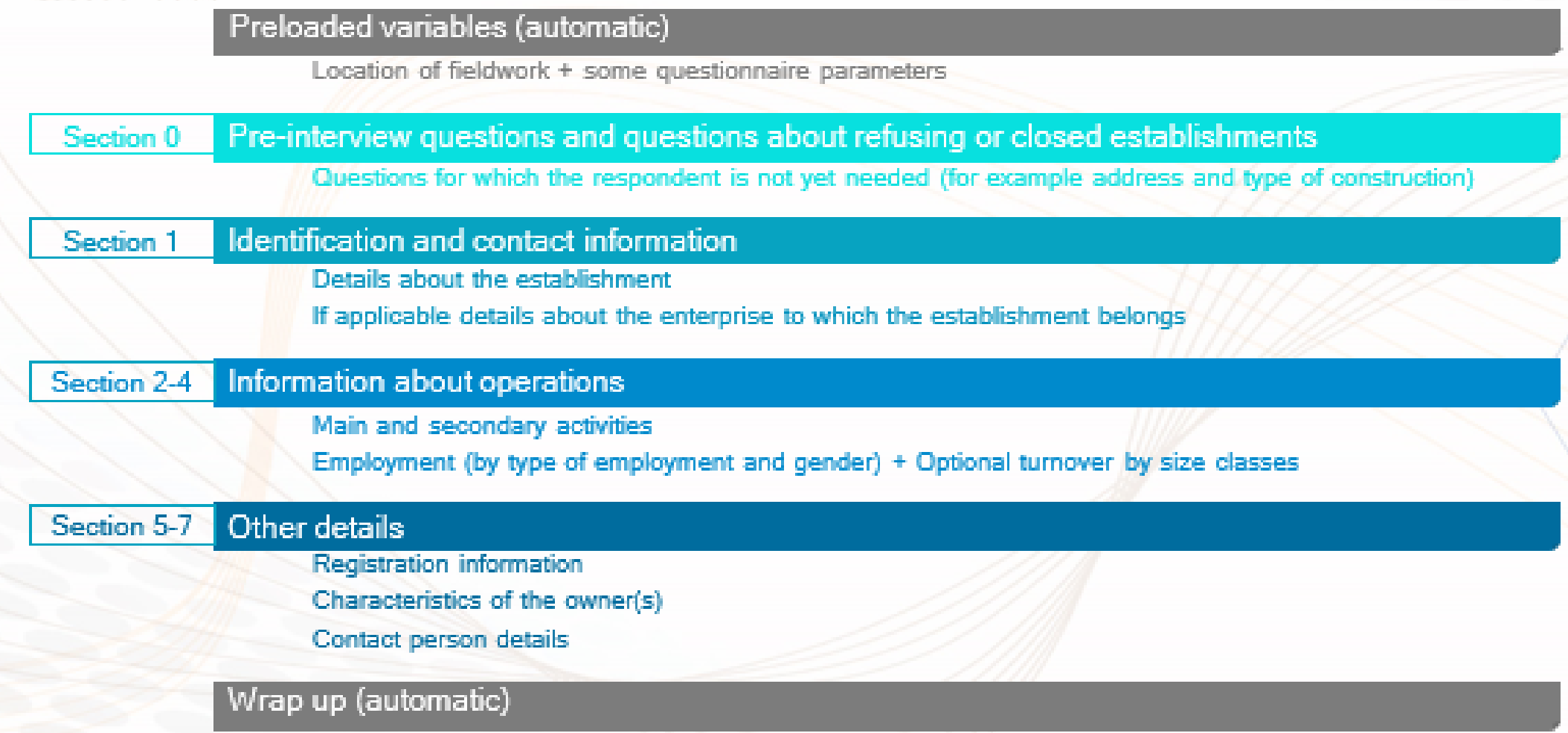

This block doesn't contain questions, but is used for some preprocessing of the data

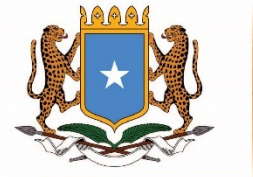

### The ISIC nomenclature visualized and summarized.

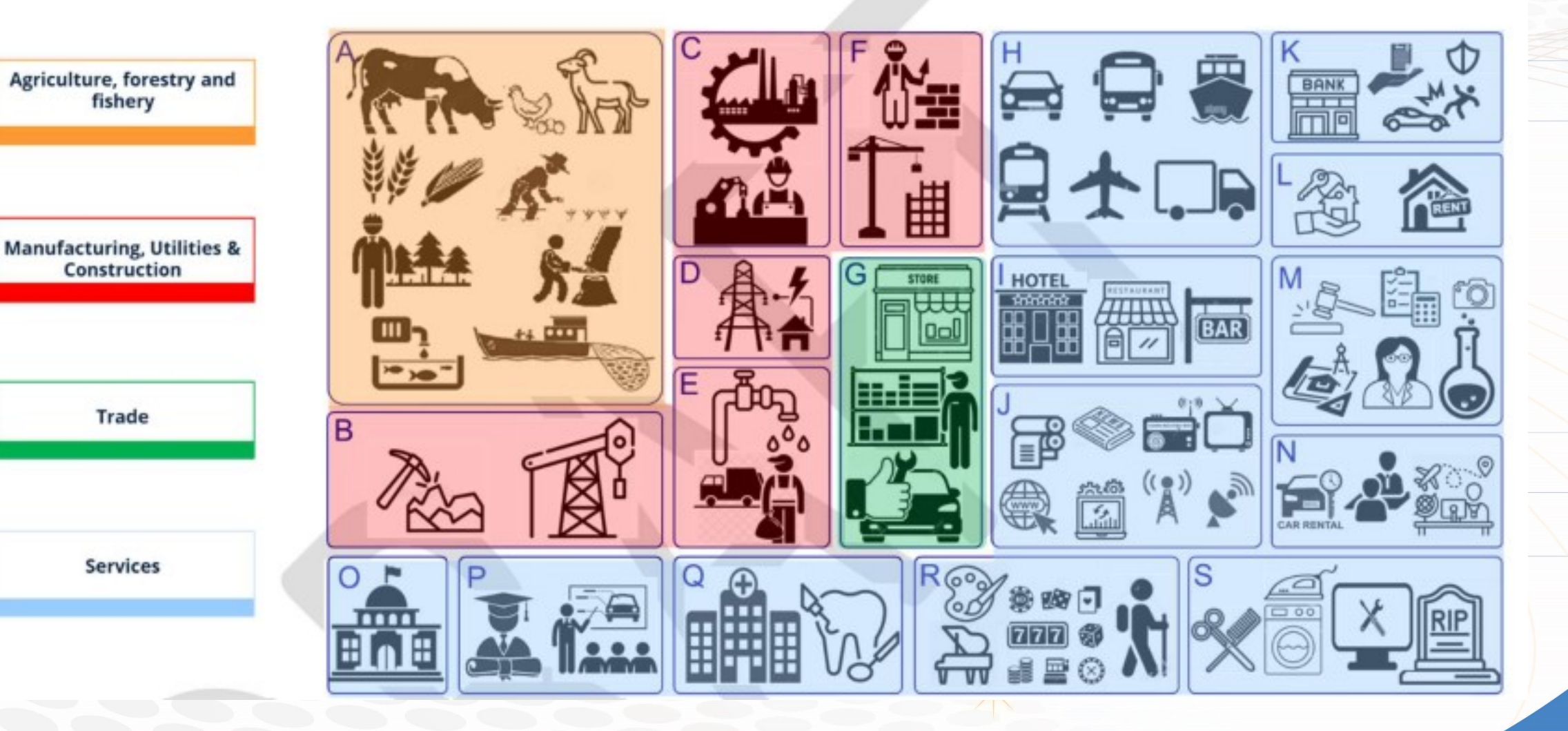

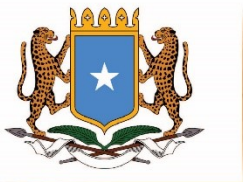

to remember establishment. like Phone Num )

#### **Somali National Bureau of Statistics Federal Republic of Somalia**

#### **Paper version of the questionnaire**

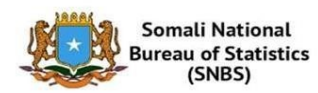

#### National Establishment Census 2024 This reduced paper version of the questionnaire is designed to leave behind, when during the visit<br>nobody is able or willing to respond or when more time is needed to fill the questionnaire.<br>Don't use this questionnaire fo THE WORLD BANK

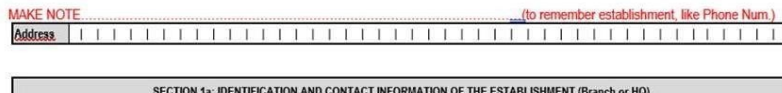

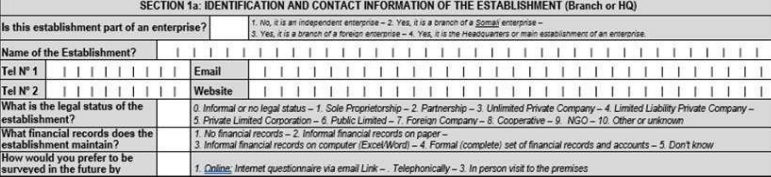

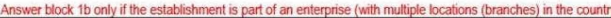

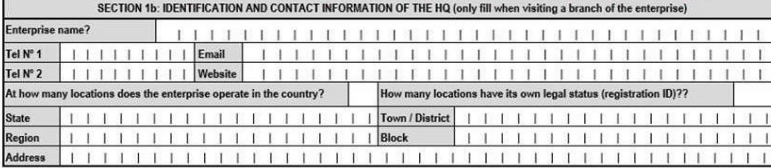

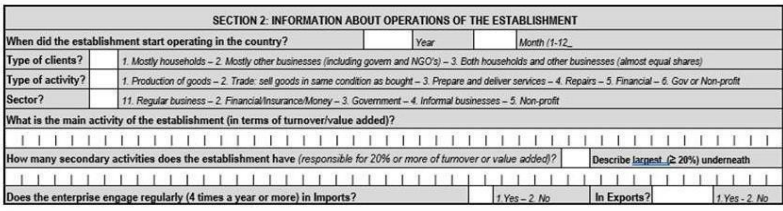

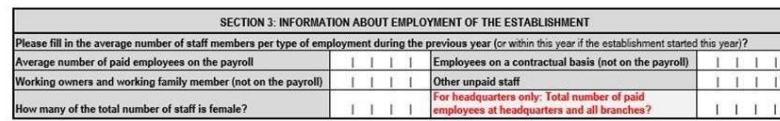

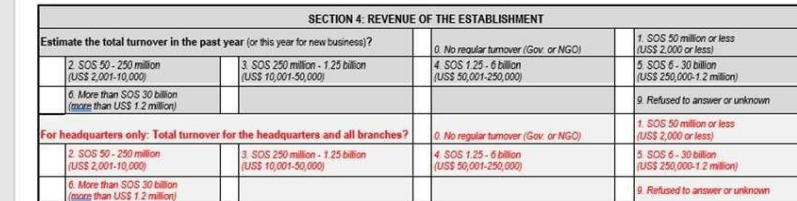

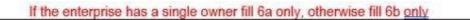

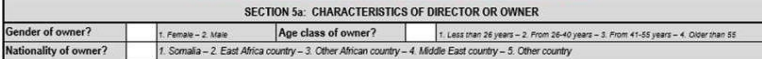

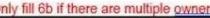

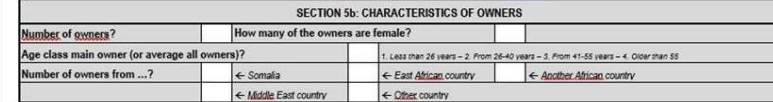

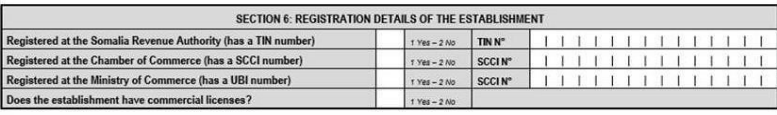

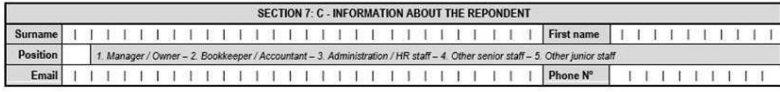

Thank you for your cooperation. The enumerator will come back or call back to collect the answers to this form. For information call ....... or look at the website of the National Statistical Office.

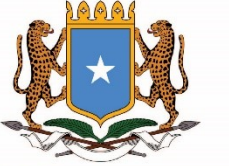

# Survey Solutions

Survey Solutions(SUSO) is a Computer-Assisted Personal Interview (CAPI) software

developed by the World Bank.

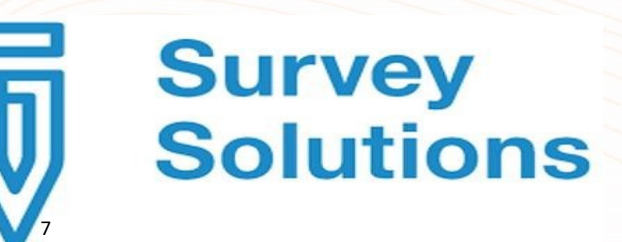

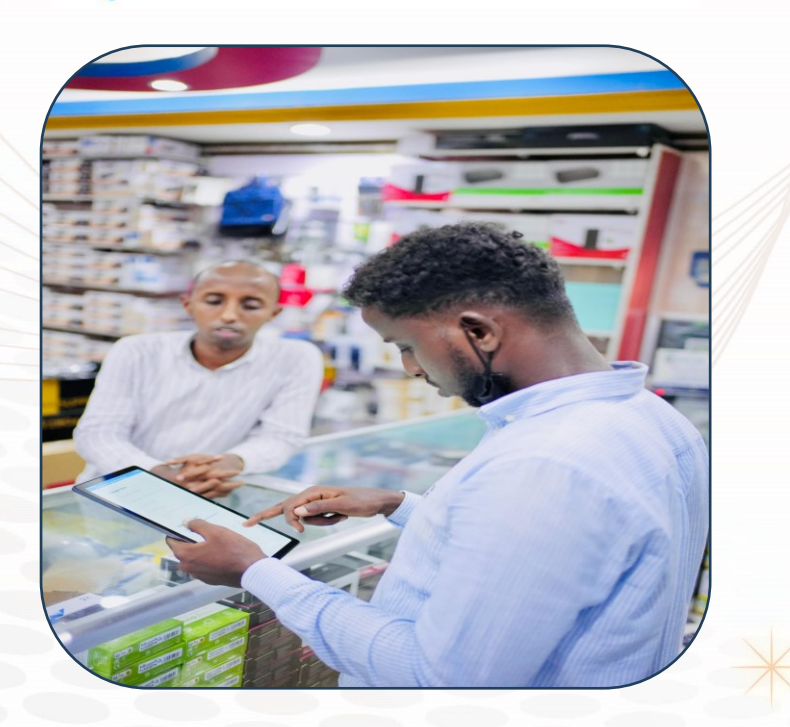

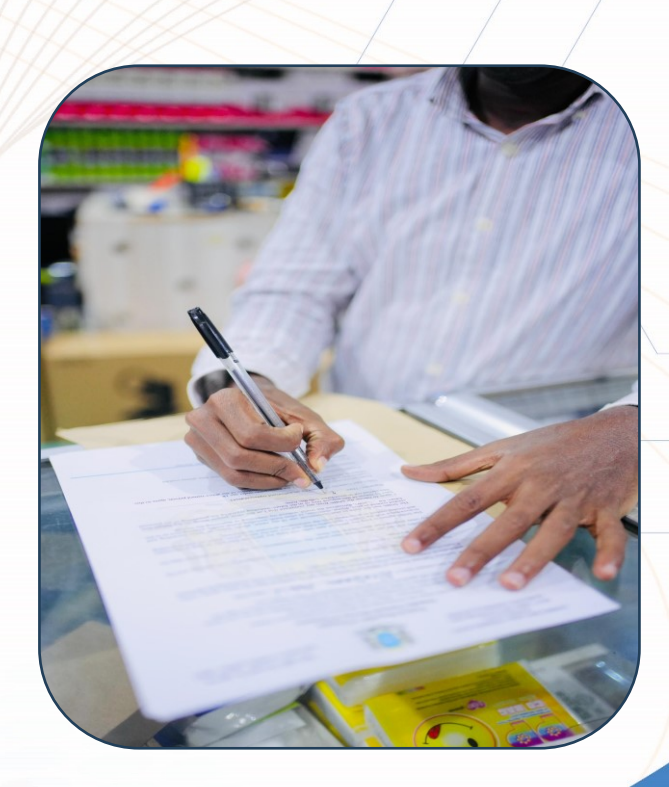

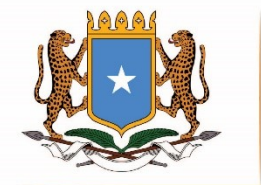

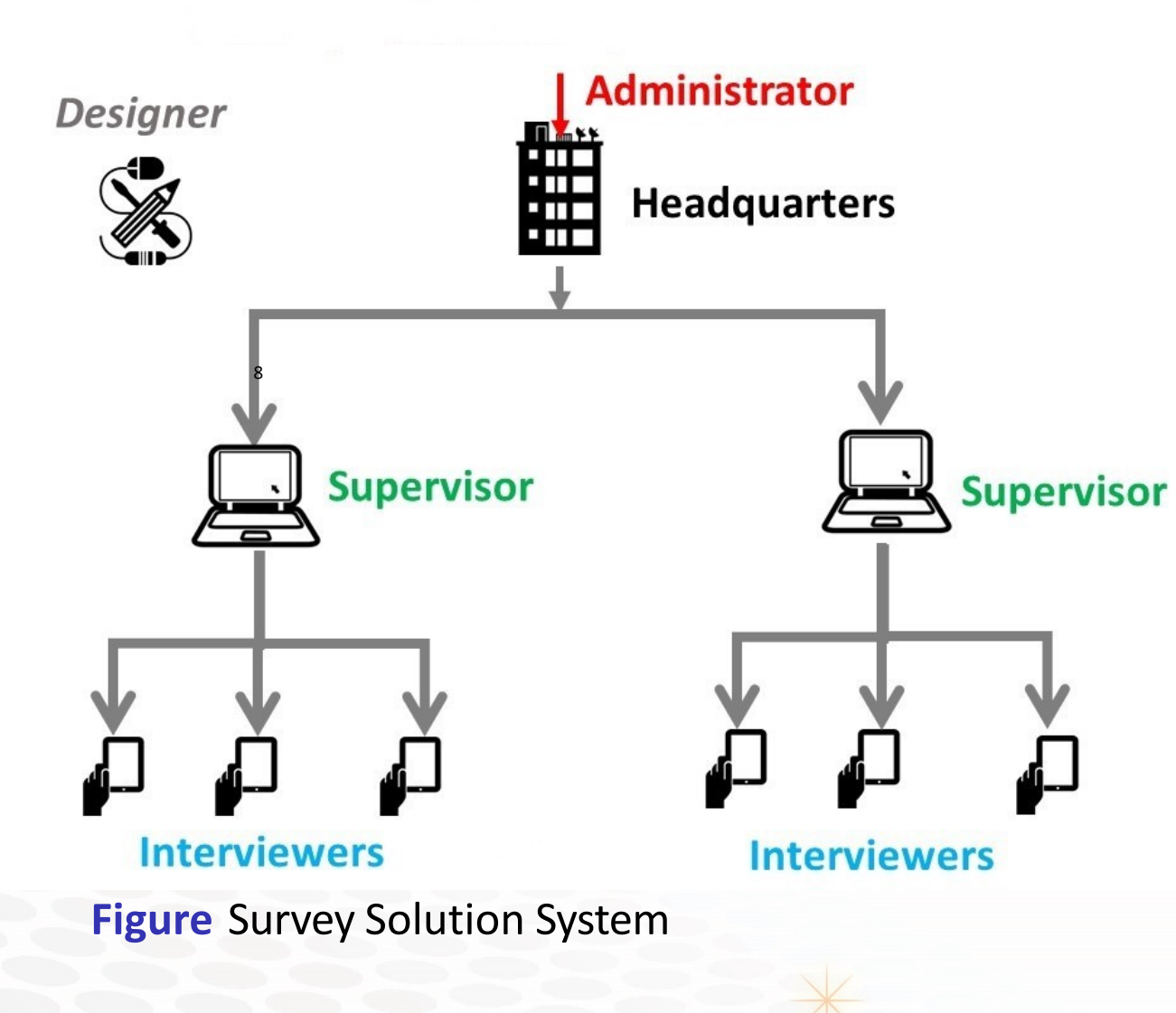

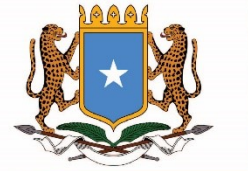

### Start the Interviewer App on the tablet

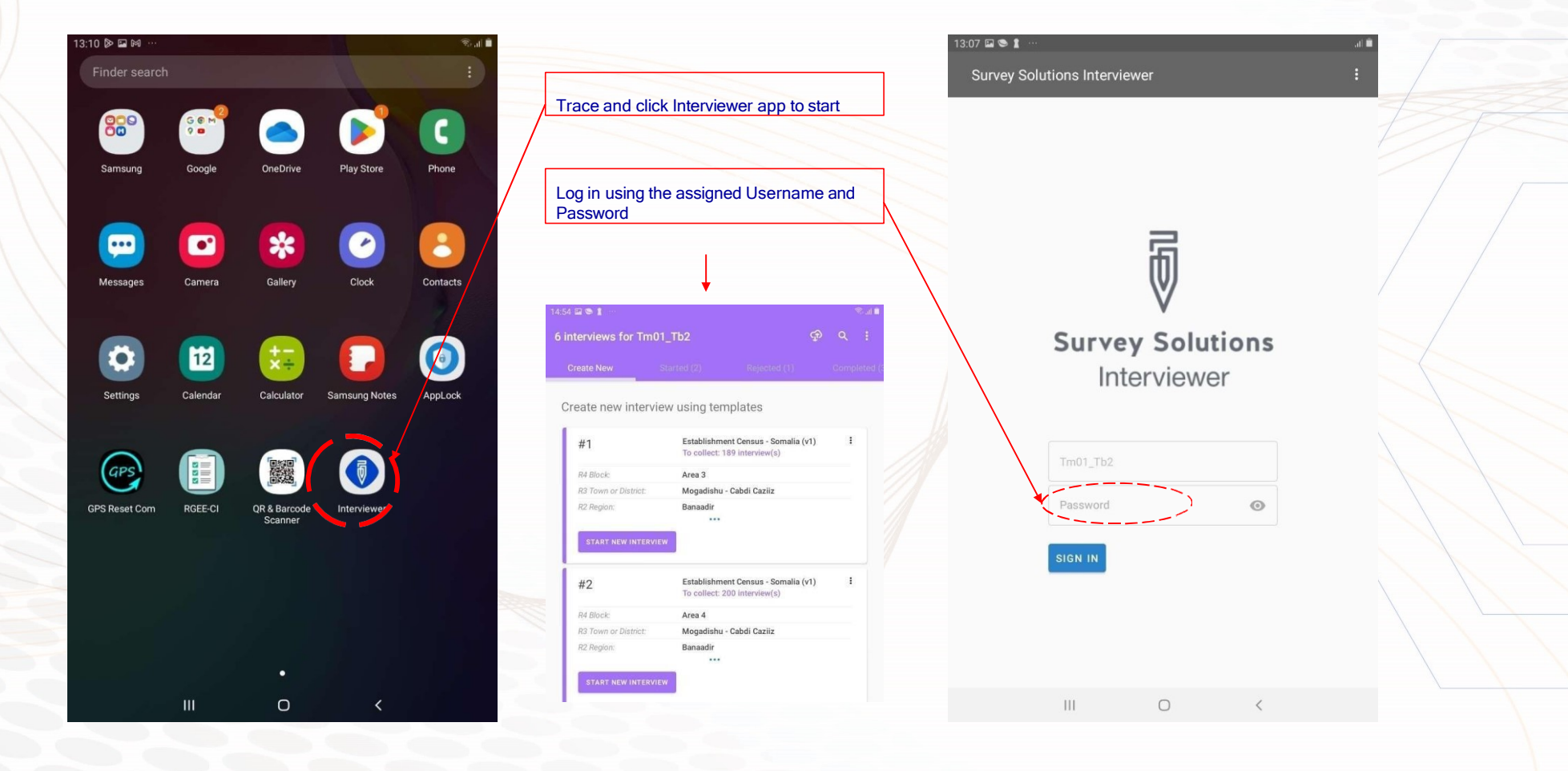

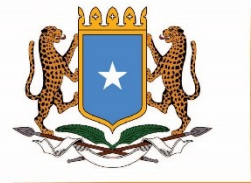

# Introduction to interface of the Intervie

where you are

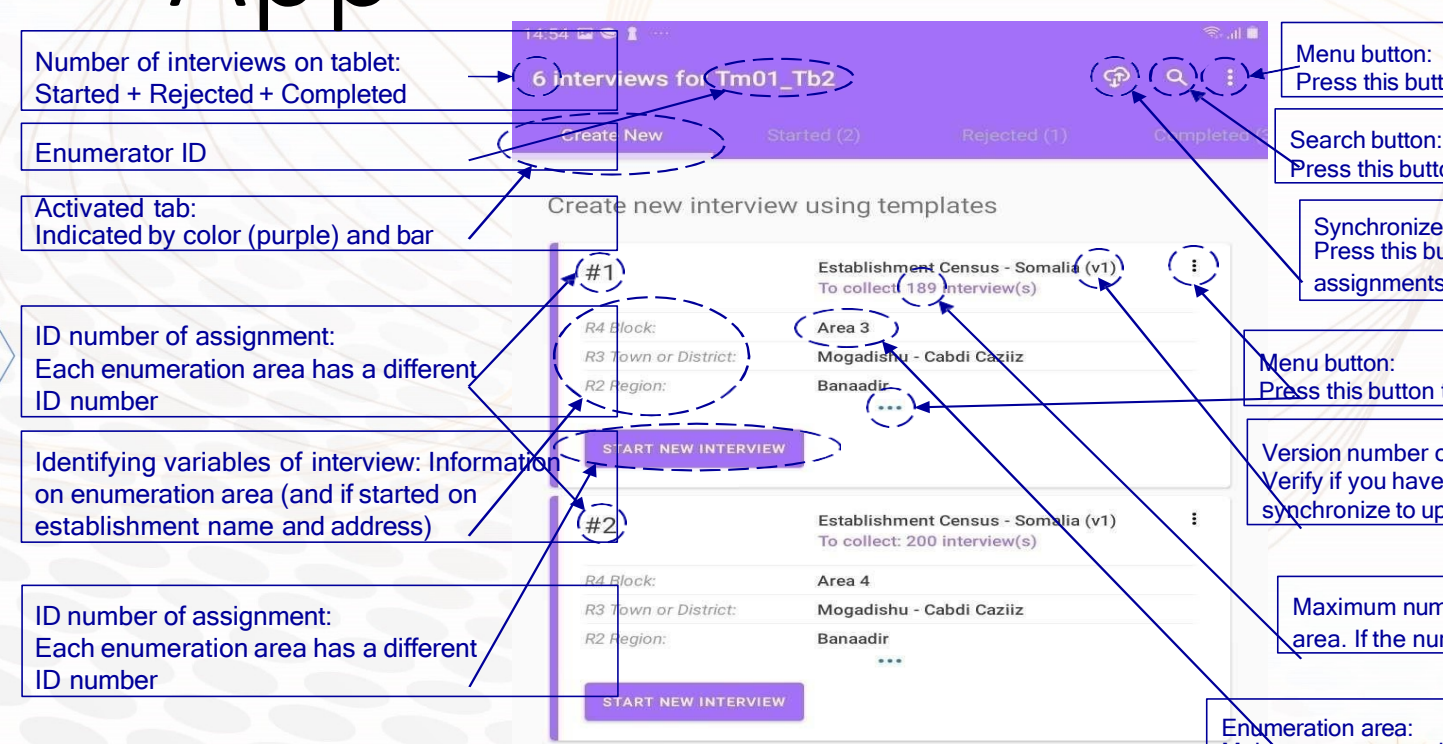

App

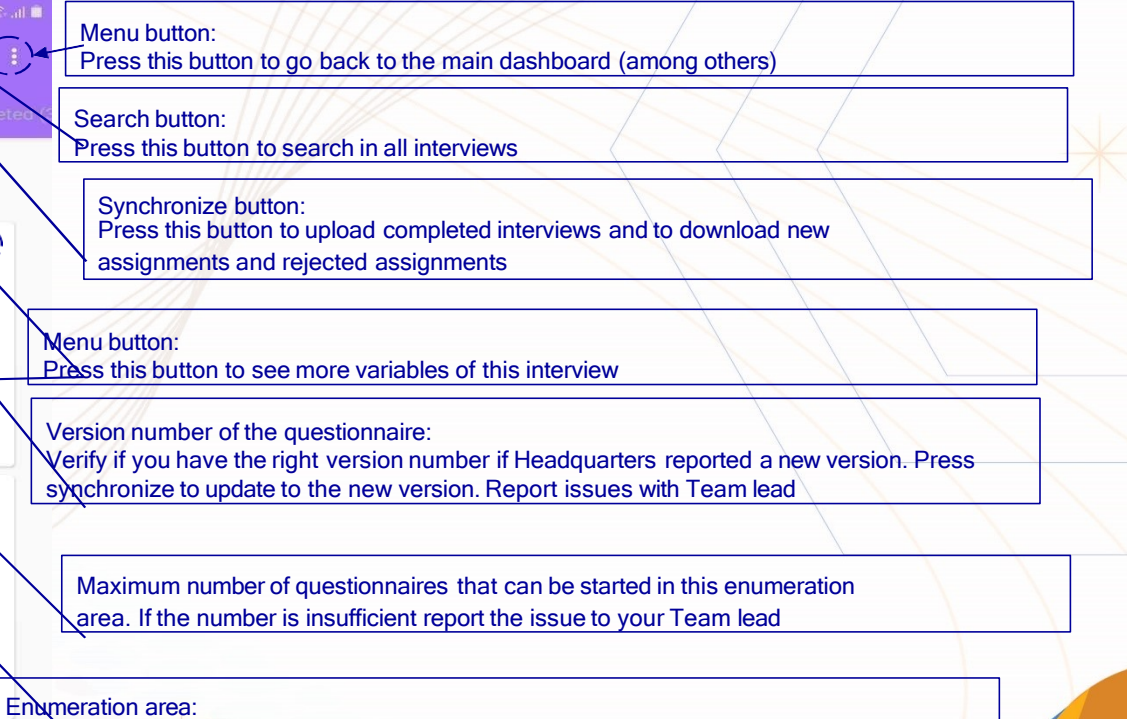

Make sure you start the interview that corresponds to the enumeration area

#### **Navigating the questionnaire on the Interviewer App**

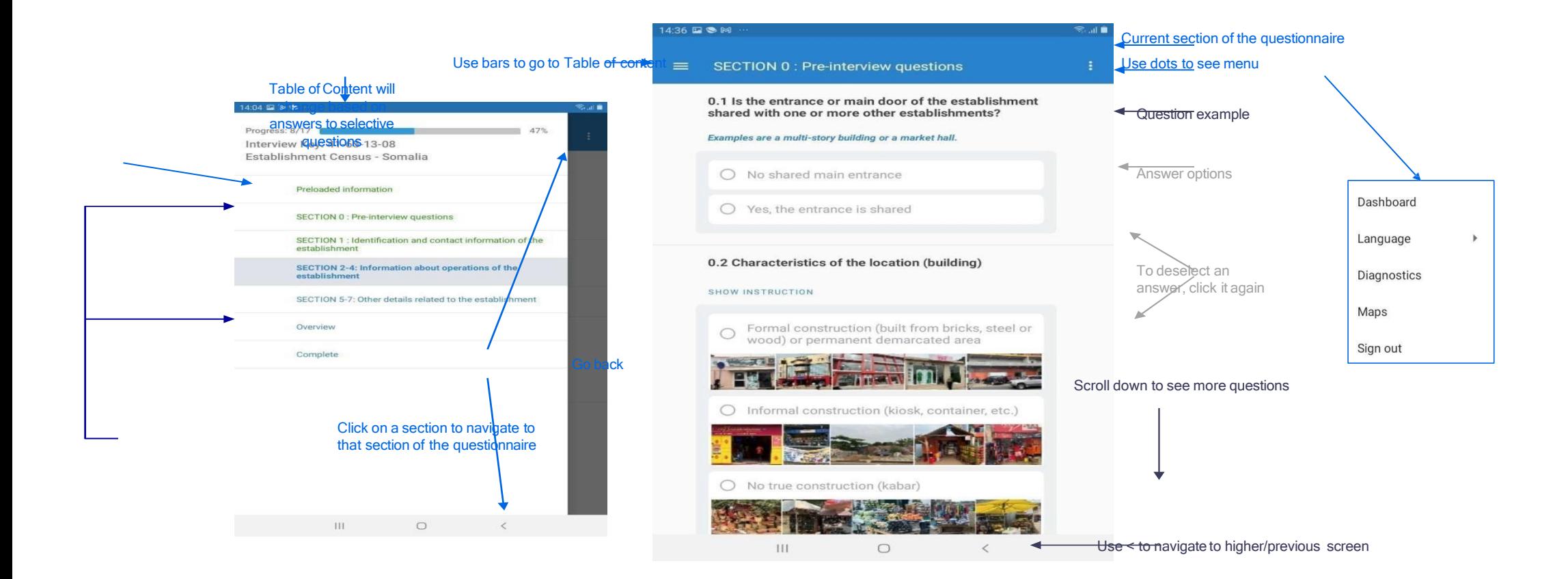

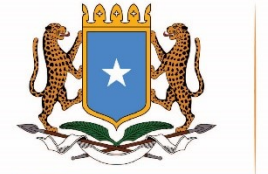

### The Interviewer App uses Text Colors to provide guidance

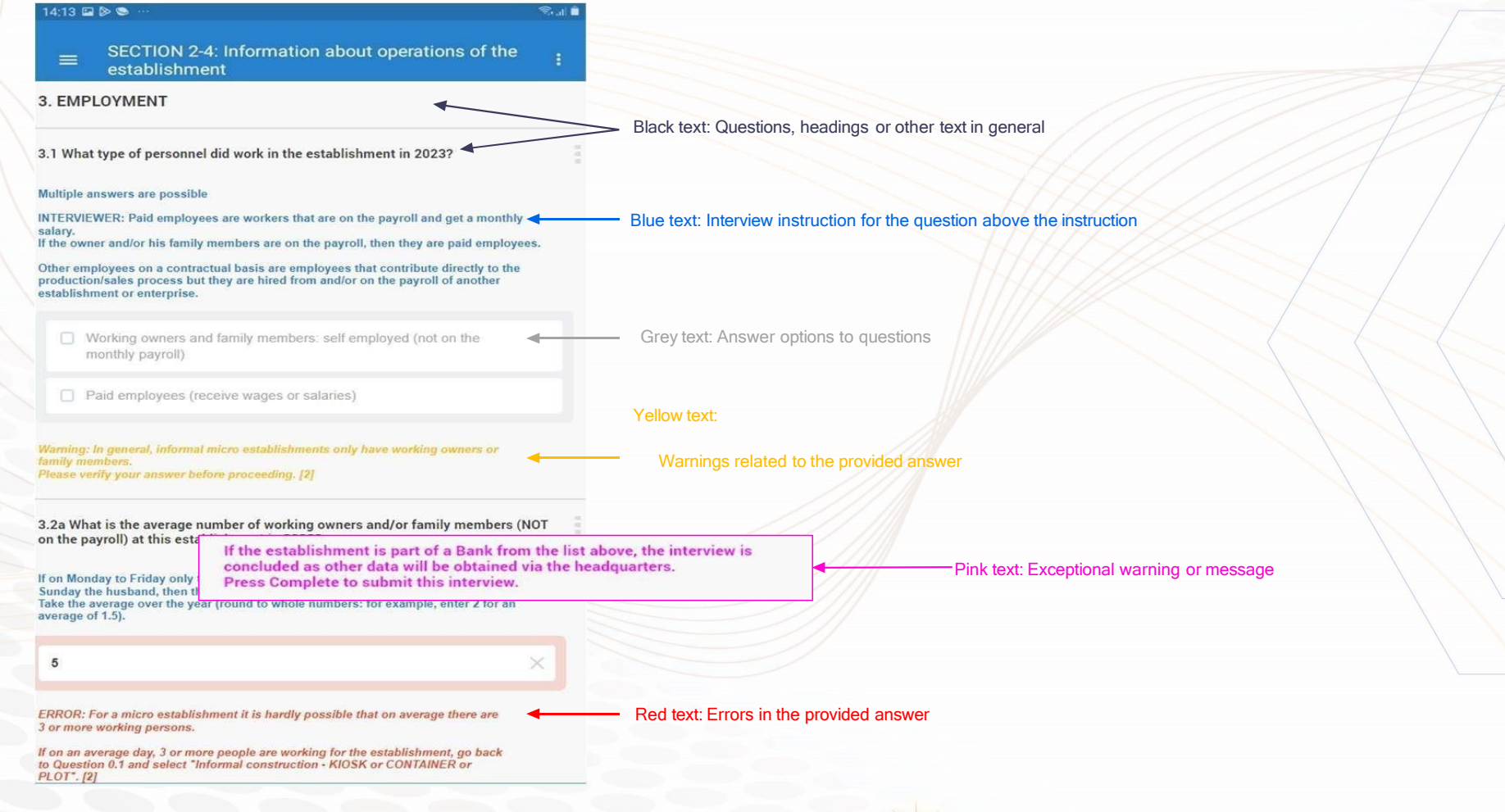

### **Somali National** The Interview of Statistics Colored Blocks to provide guidance

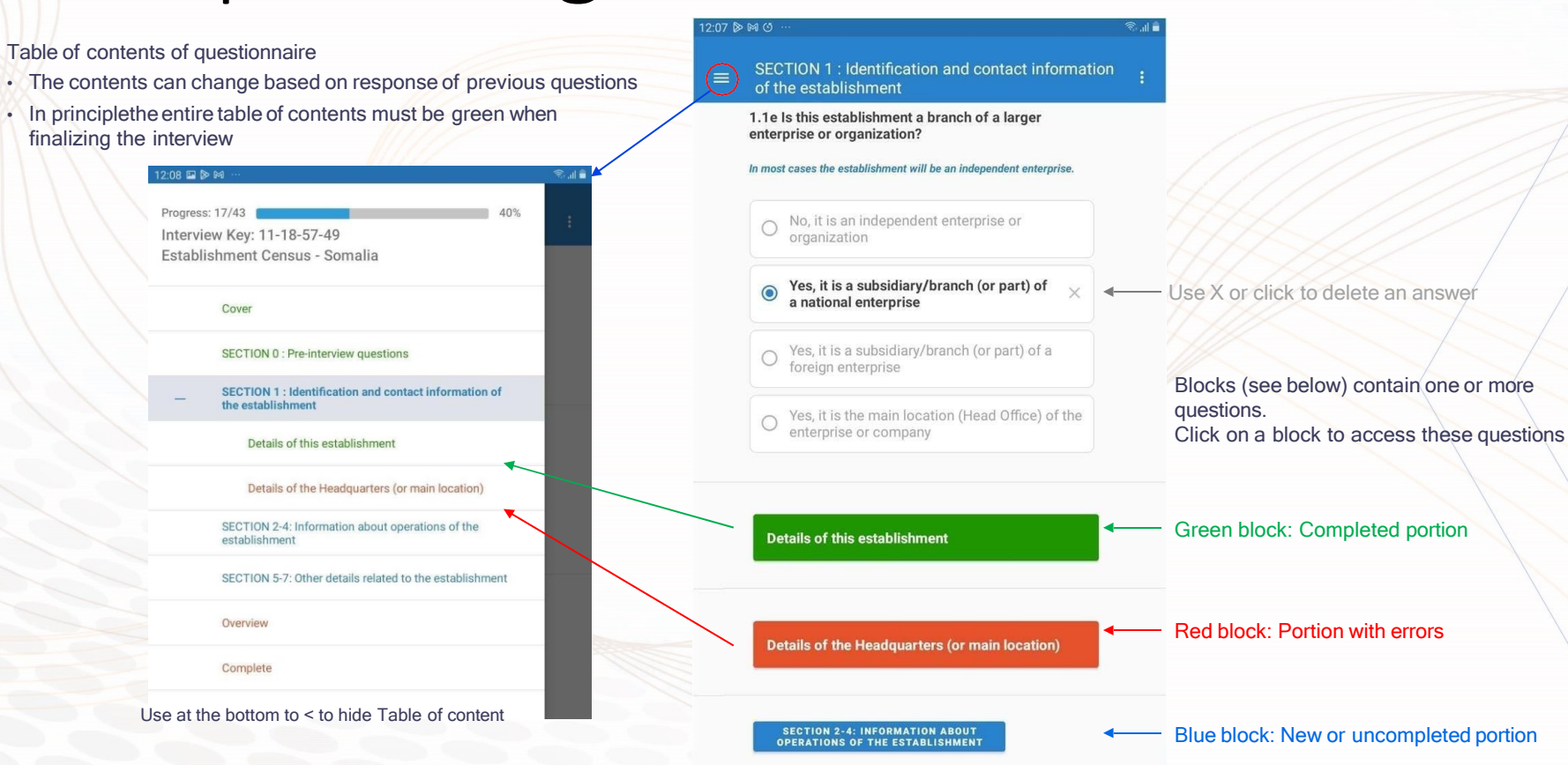

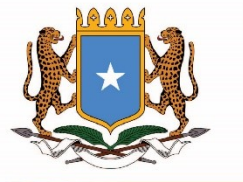

#### **The Interviewer App has 4 different tabs (one for each status)**

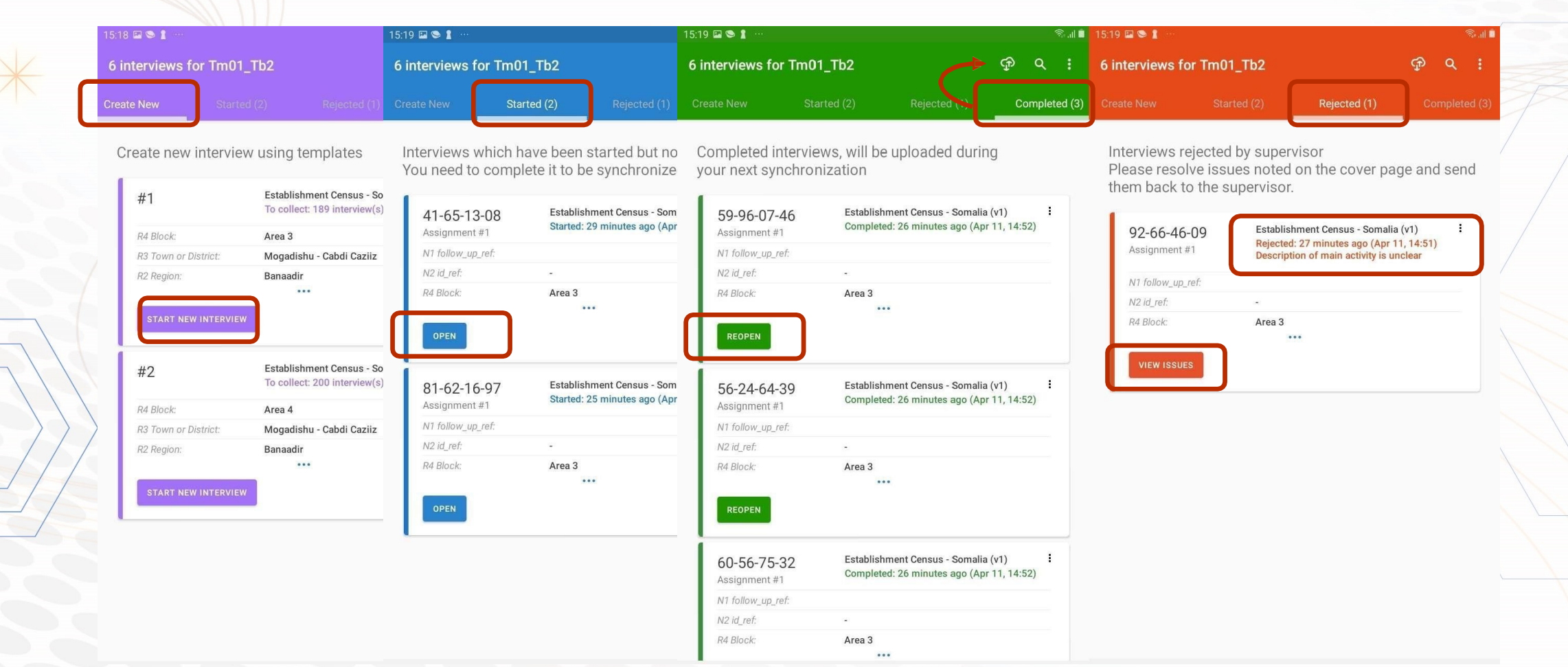

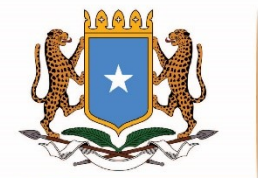

### Use of GIS in the Business Establishment Census

- Our team meticulously prepared the blocks for the Business Establishment Census (BEC) using ArcGIS, ensuring accuracy and efficiency.
- Utilizing ArcGIS tools, we divided the target area into manageable blocks. Each block was then digitized and assigned a unique identifier
- We Integrate GIS with mobile data collection tools.
- Use GIS for continuous monitoring and updates

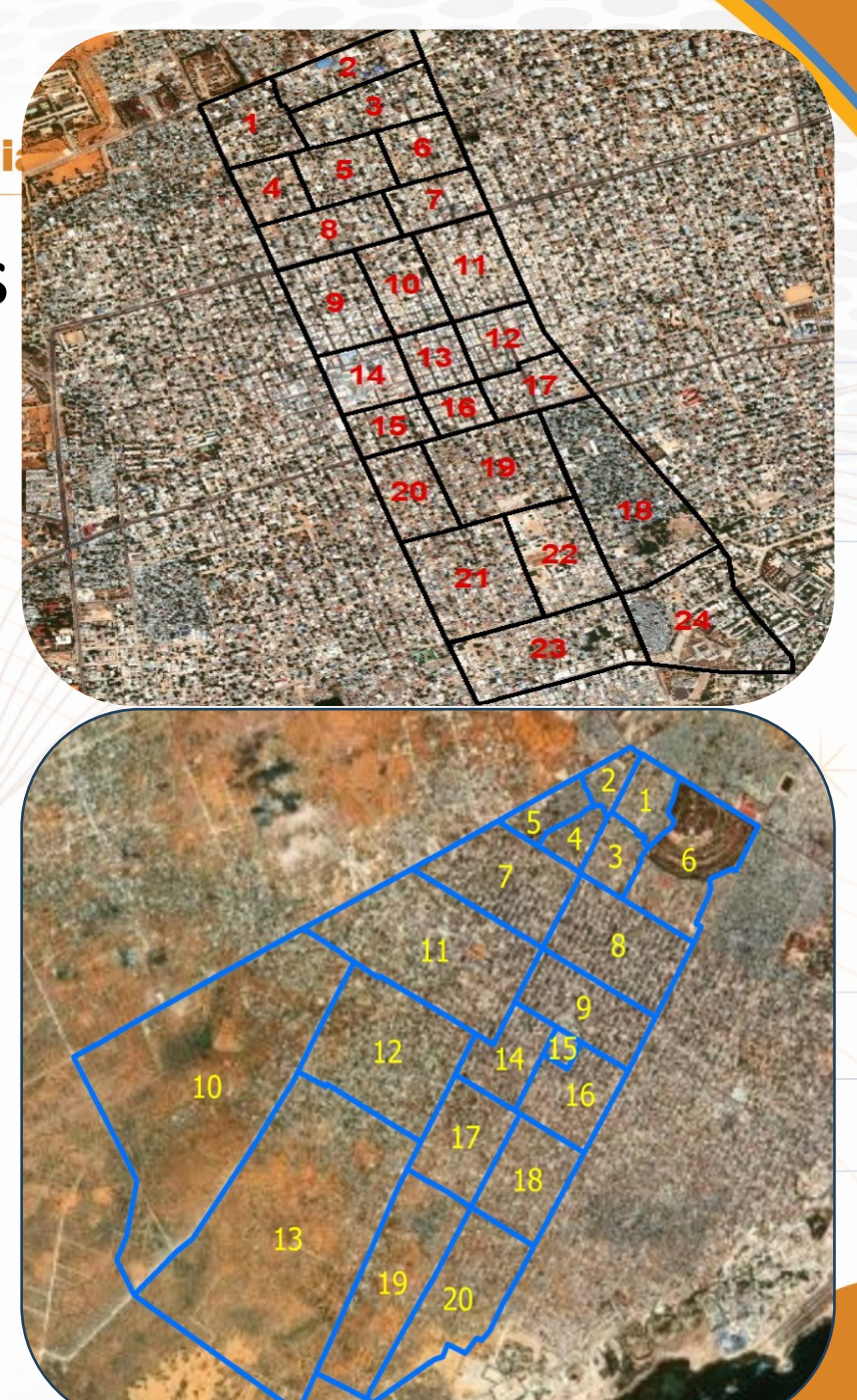

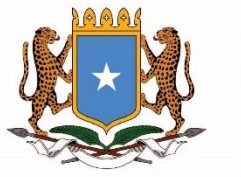

### **GPS Essential**

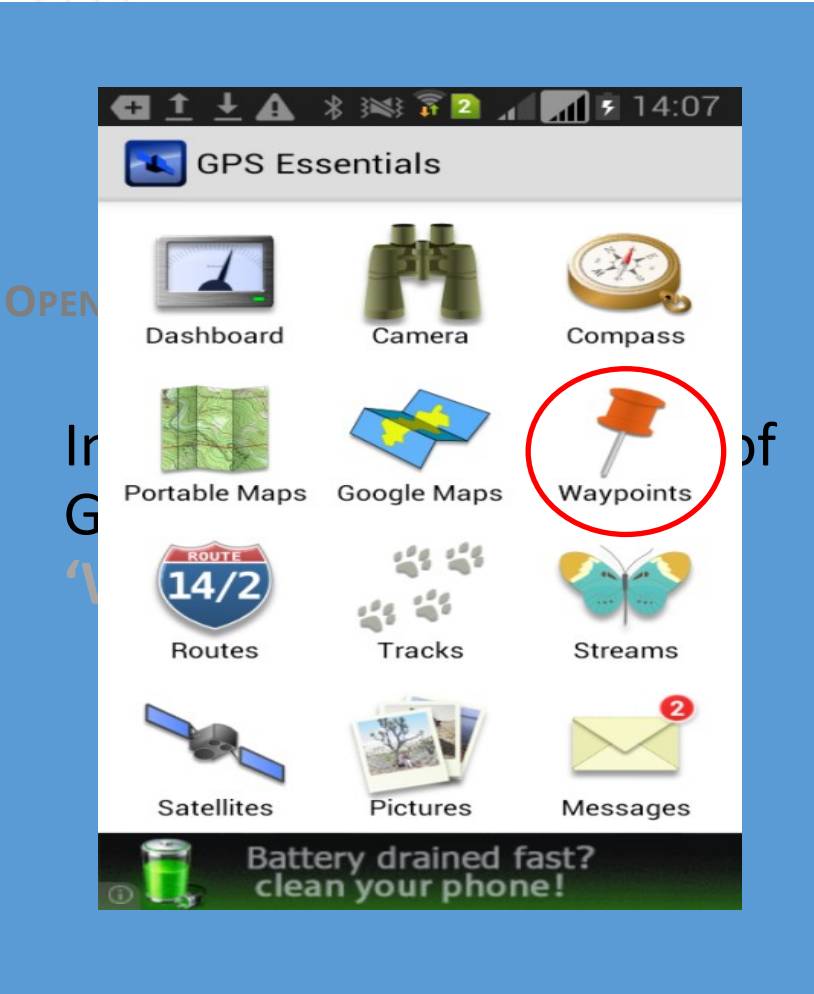

Press the '+ sign' on the bottom right of the screen

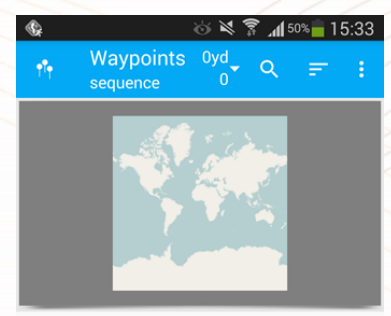

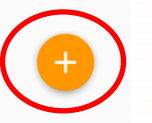

Downloading the Map Onto a Device

16

### Step 1: Downloading the EA Map

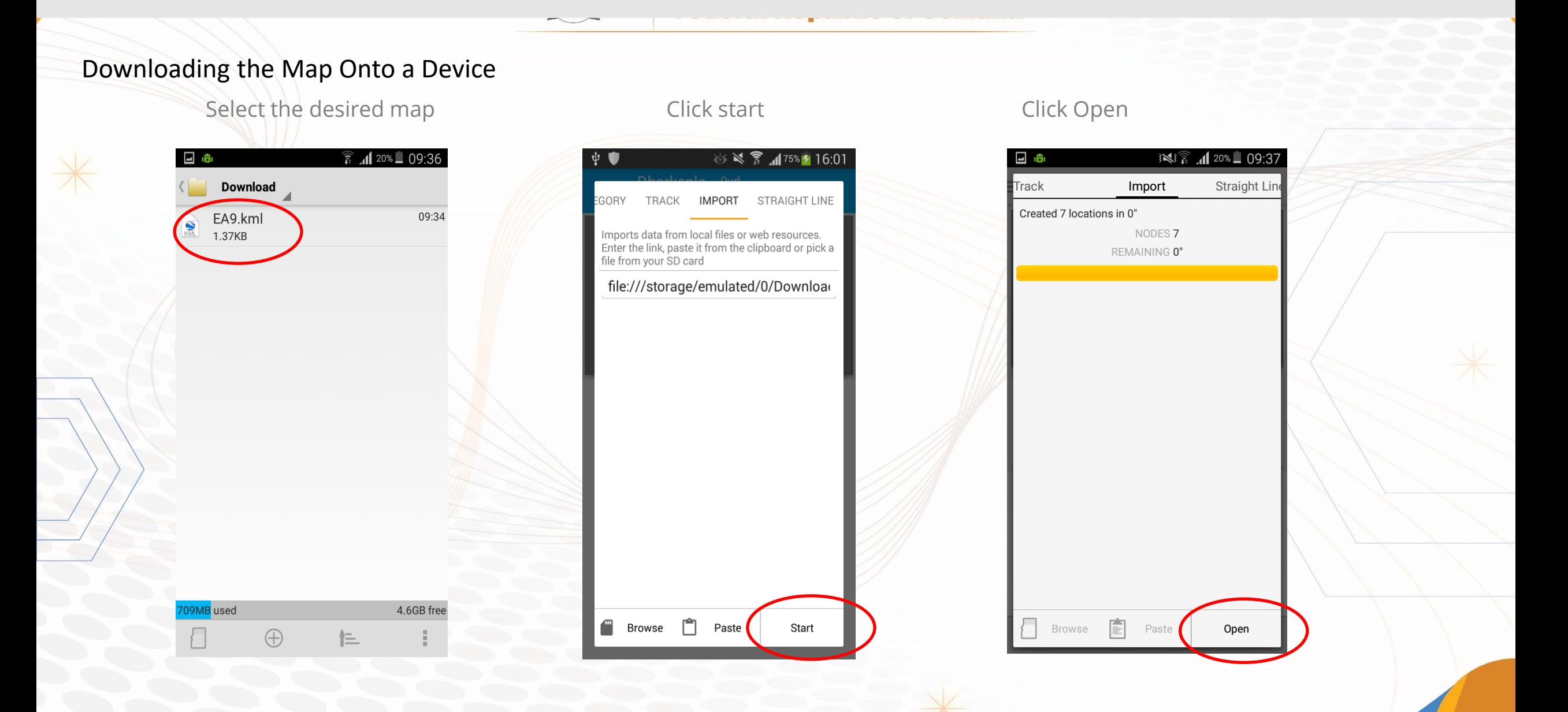

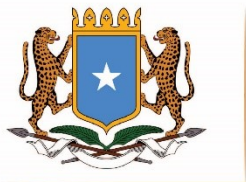

Navigating to the assigned Block

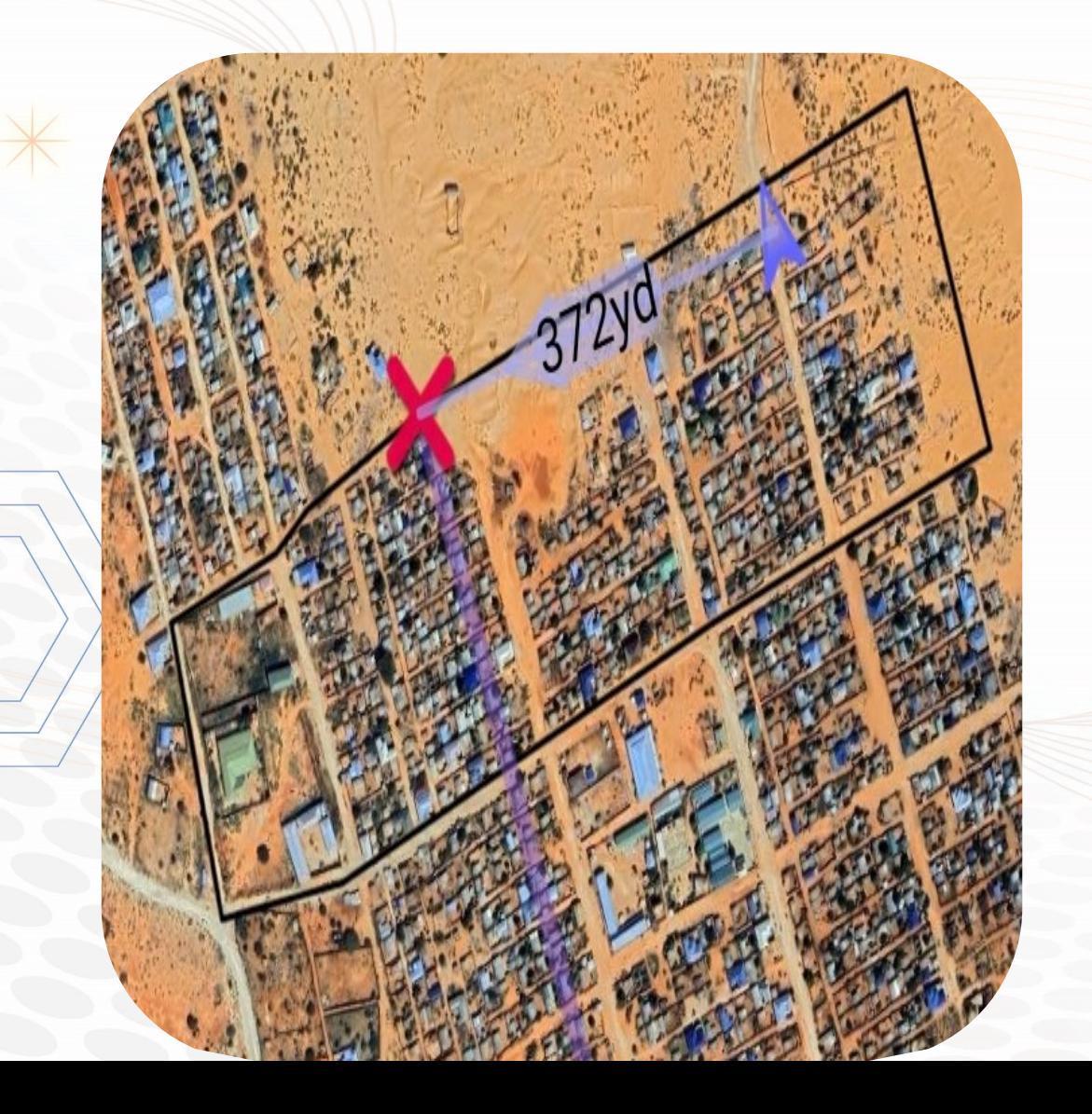

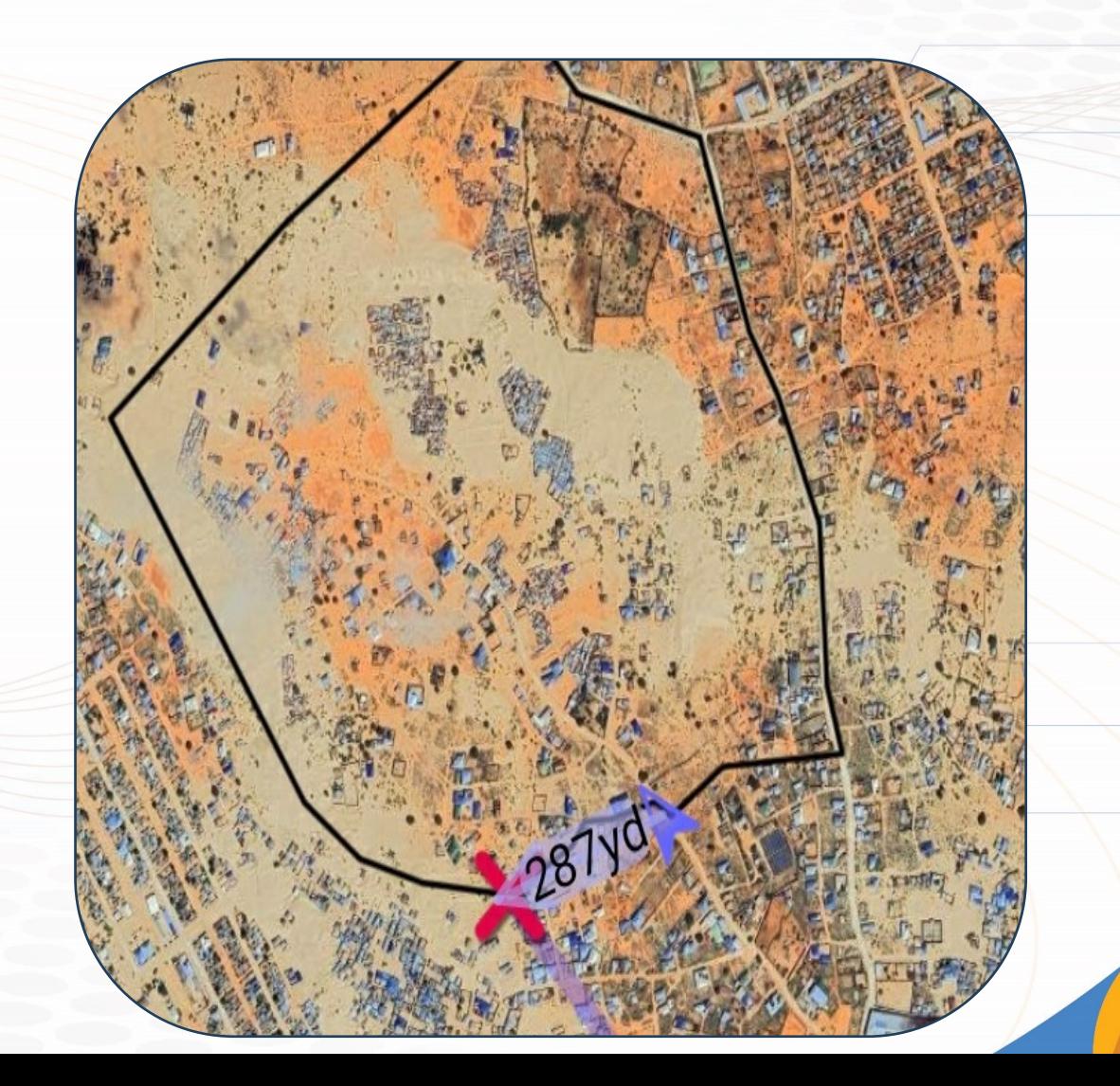

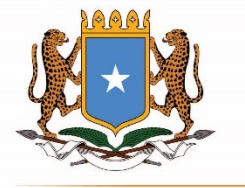

#### 08-49-99-75 Establishment Census - Somalia

礻

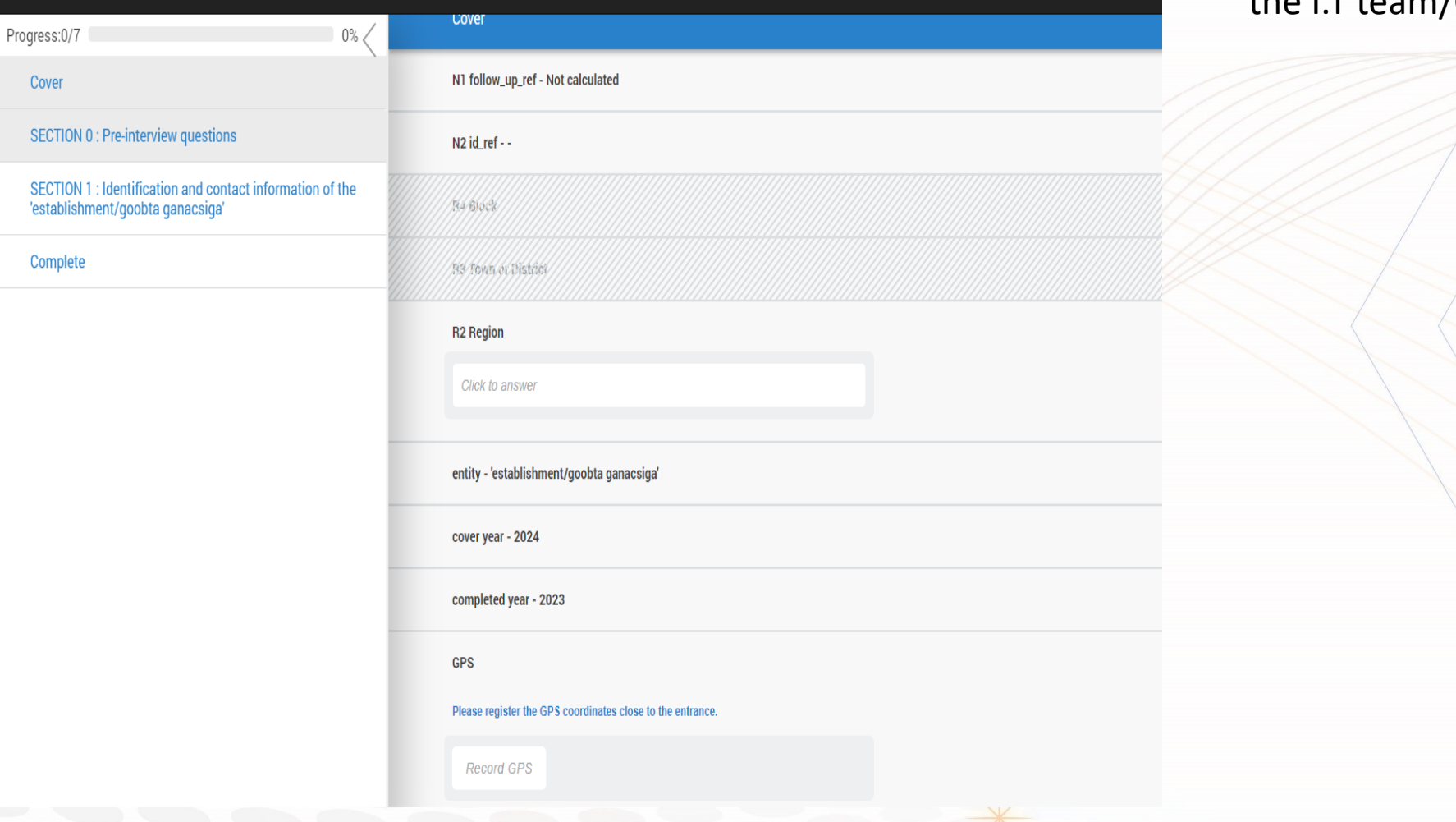

All this part are inserted by the I.T team/GIS-Team

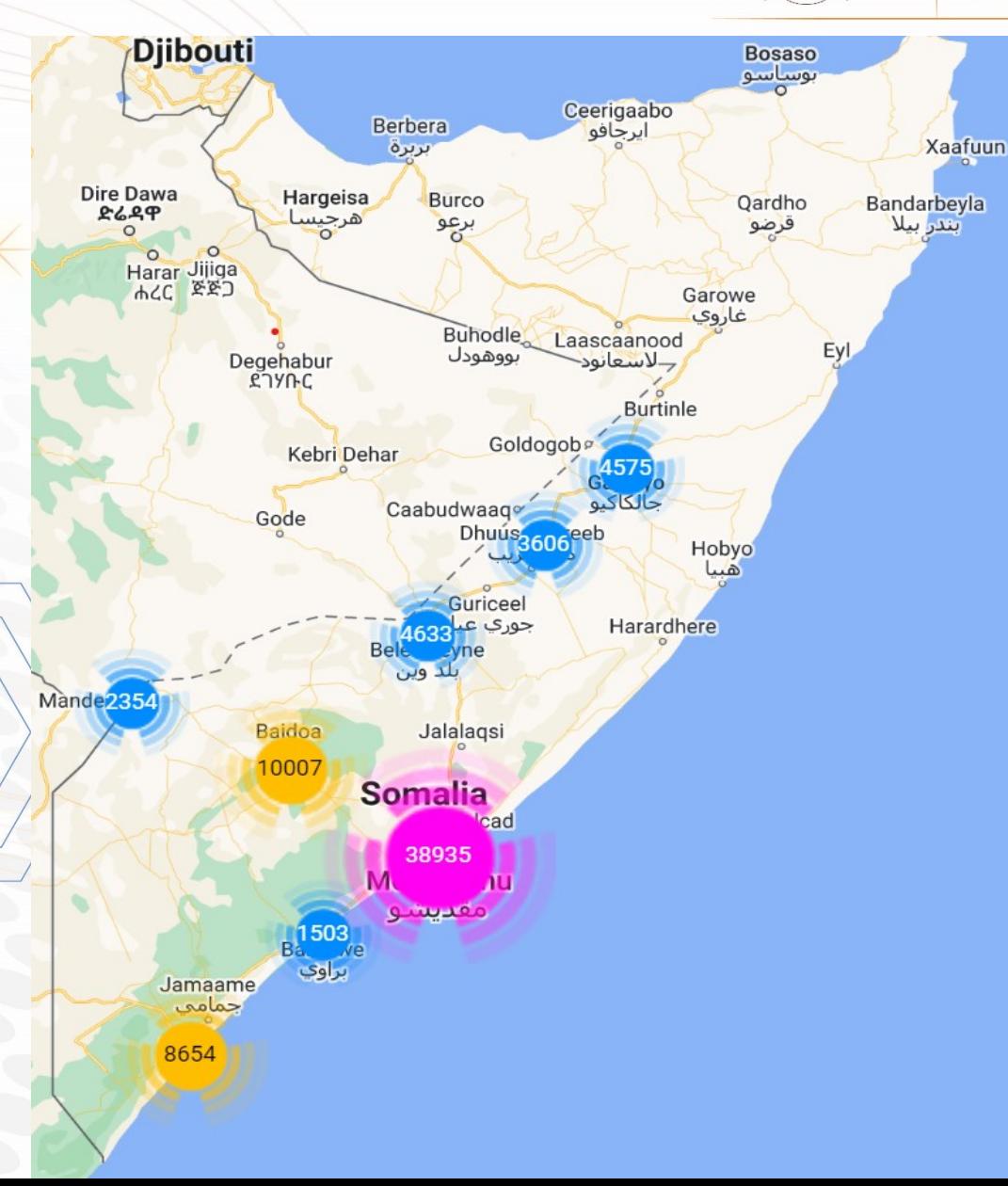

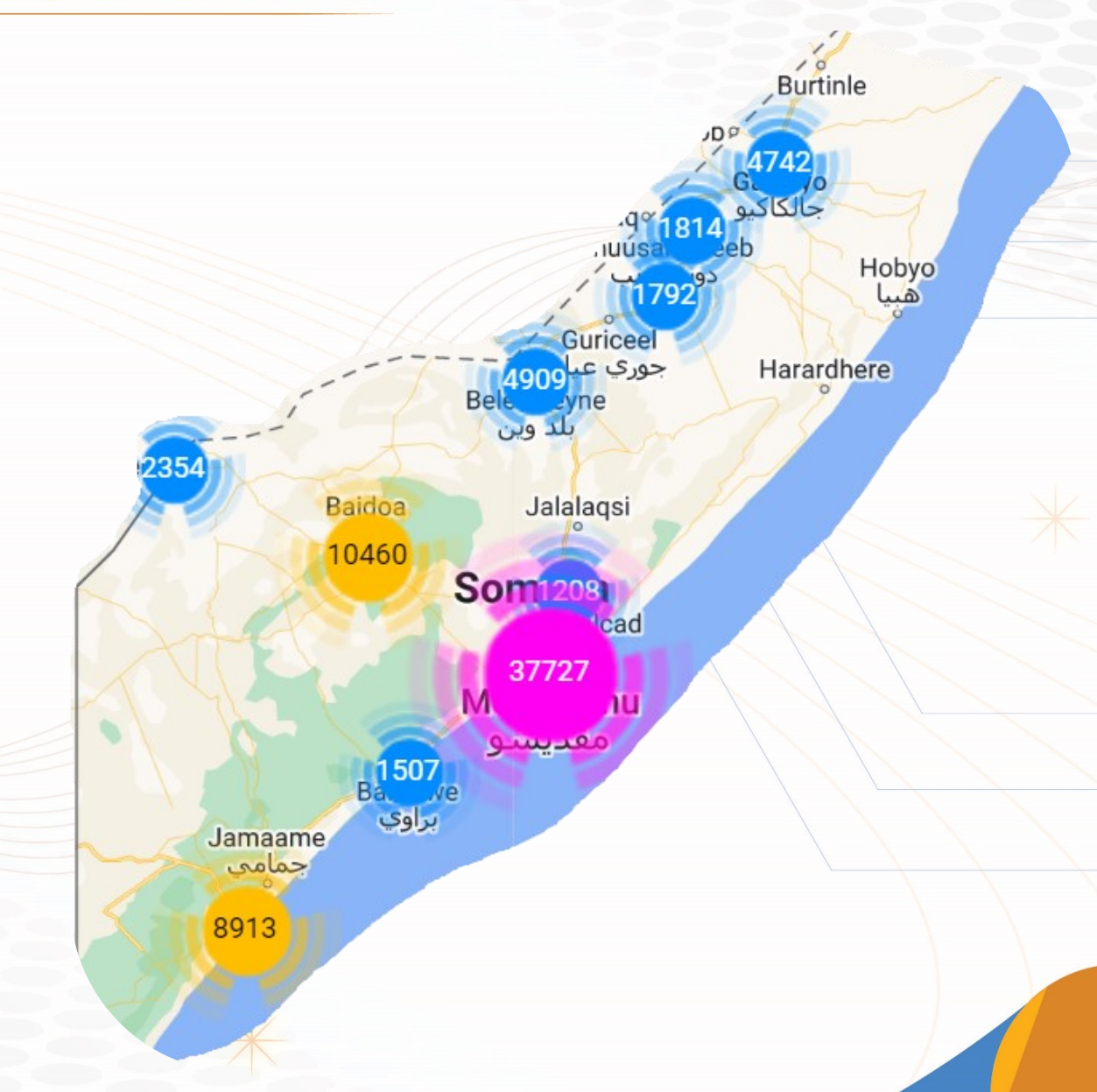

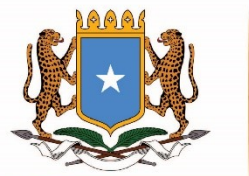

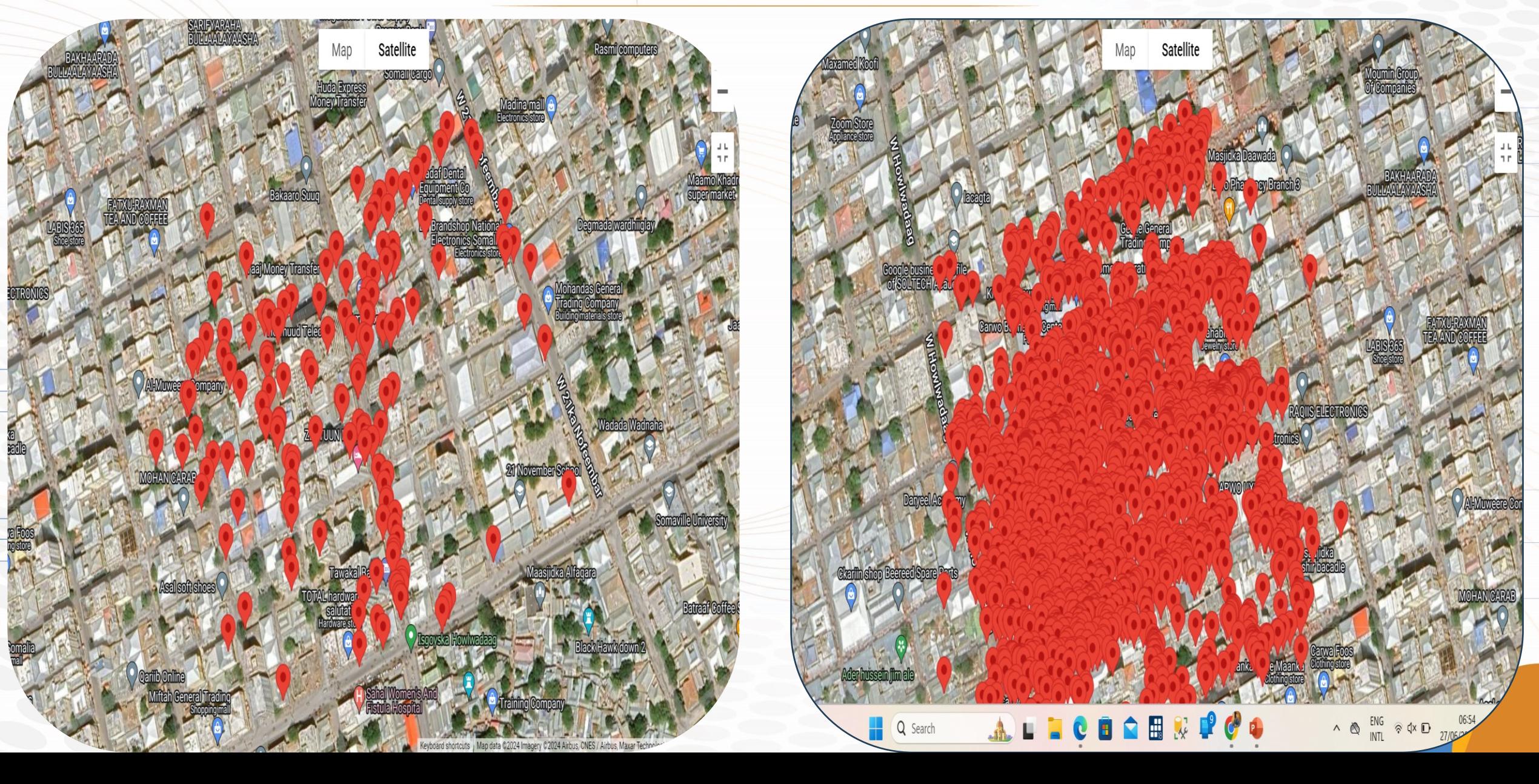

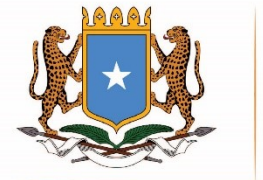

### Communication channel and Labelling/Sticker user

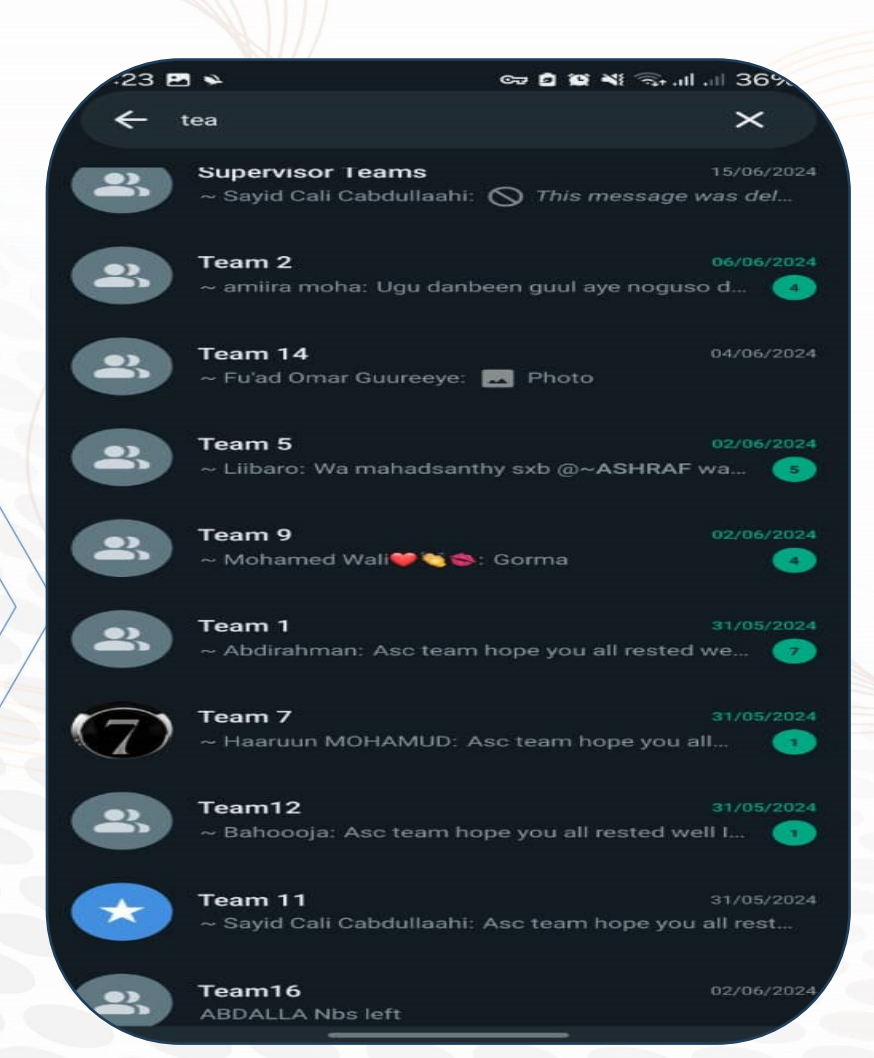

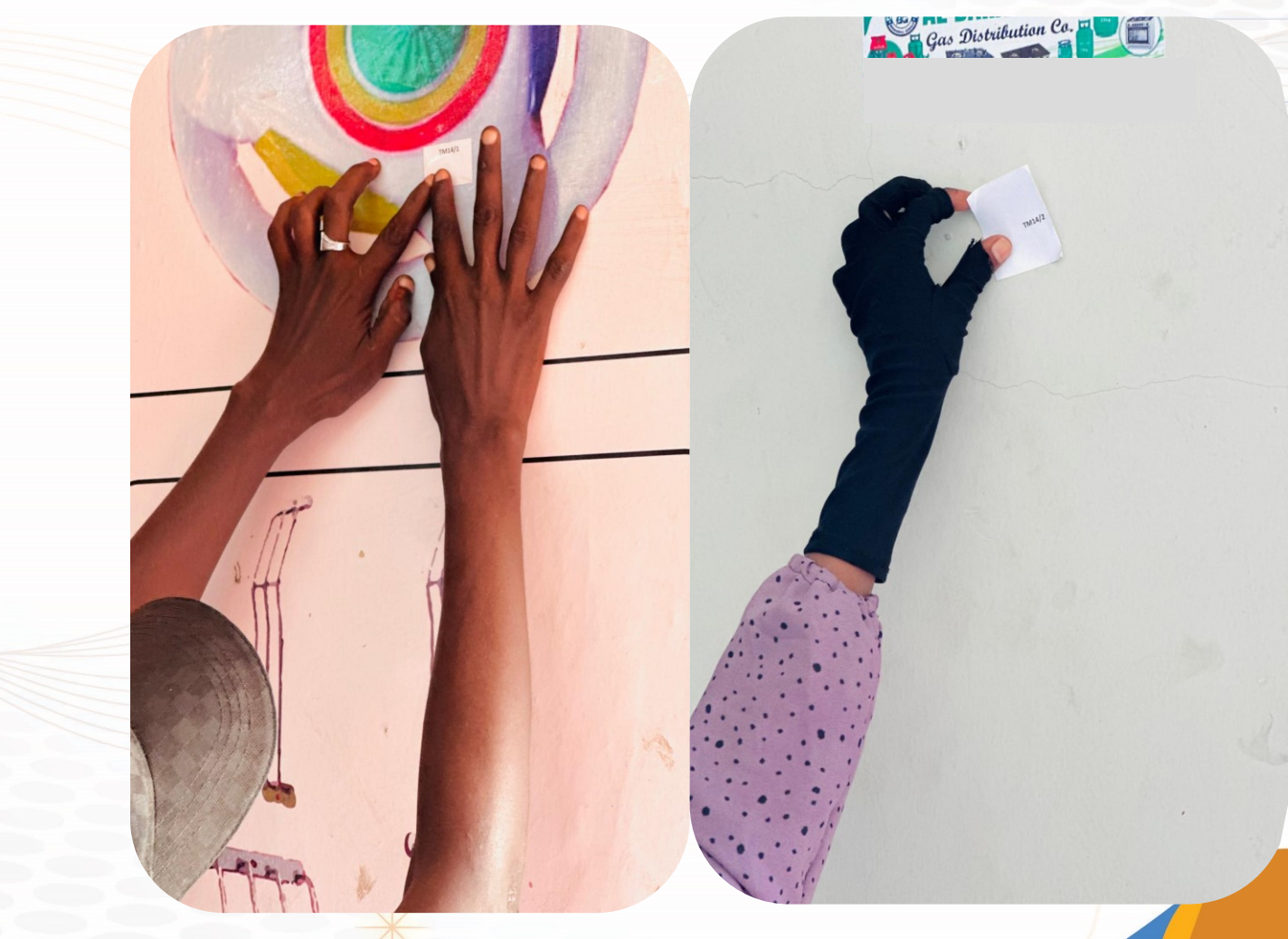

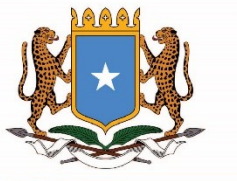

# **MAHADSANIDIIN**